# **Welche Möglichkeiten bietet das Auswahlmenü My Blackboard?**

### **Frage** Δ

Welche Möglichkeiten bietet das Auswahlmenü My Blackboard?

## **Lösung**

Mit der Umstellung auf die neue Navigation in Blackboard im März 2024 steht das Menü **My Blackboard** nicht mehr zur Verfügung.

Die entsprechenden Funktionen sind nun über die neue Navigation in den Punkten **Aktivitätenliste (1)**, **Kalender (2)** und **Noten (3)** zugänglich.

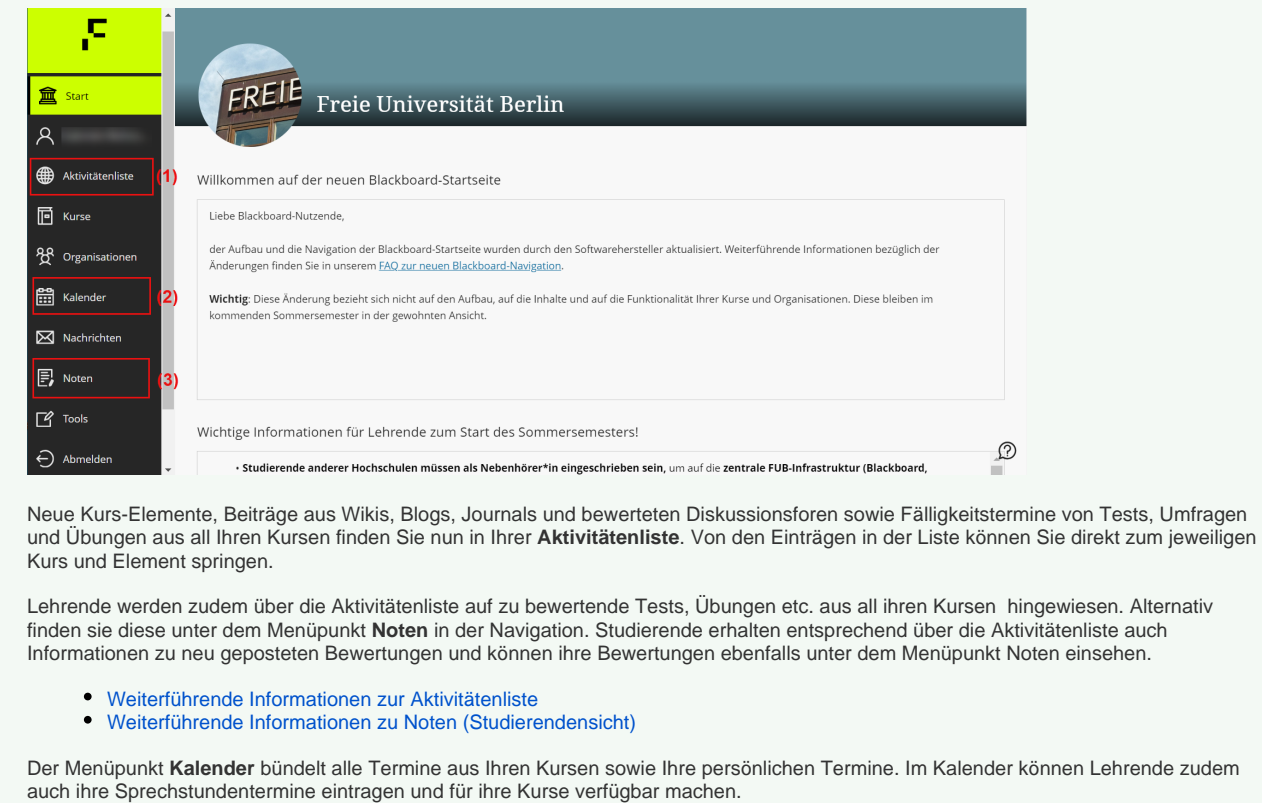

⊕ **Weitere Informationen und Anmerkungen**

## Haben Sie weitere Fragen? Verwandte FAQ

### **Inhalt nach Stichwort**

Es ist kein Inhalt mit den angegebenen Stichworten vorhanden

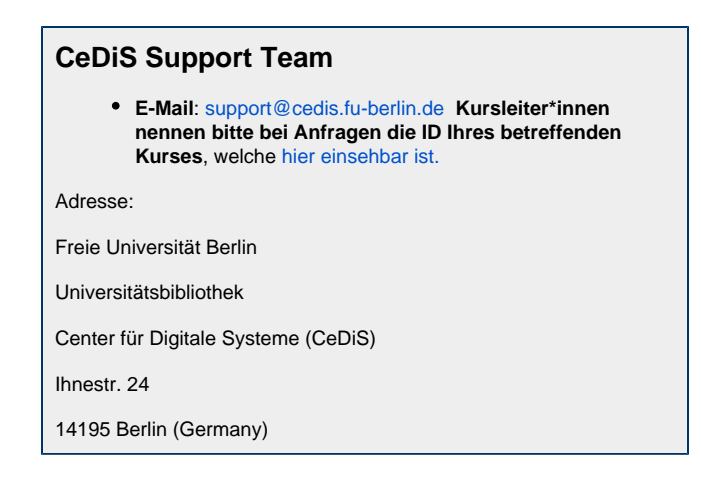

# Weitere Informationen erhalten Sie auch auf unserem Forbildungs-Blog

[Blackboard-Fortbildungs-Blog](https://blogs.fu-berlin.de/fortbildung/tag/blackboard/)

## **Permalink**

**B** Unbekanntes Makro: 'page-info'